$<<$   $>>$ 

 $<<$ 

- 13 ISBN 9787122003362
- 10 ISBN 7122003361

出版时间:2007-7

页数:289

PDF

更多资源请访问:http://www.tushu007.com

 $,$  tushu007.com

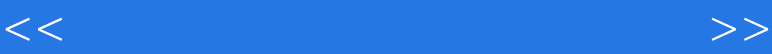

, tushu007.com

 $\text{SolidWorks} \qquad \qquad \text{SolidWorks}$ 

 $\text{SolidWorks}$ 

**SolidWorks** 

VB SolidWorks

其中关于冲压模具的三维建模、用SolidWorks本身的特性进行冲压工艺分析计算、工艺计算与兰维设

SolidWorks

SolidWorks SolidWorks

《冲压模具设计自动化及实例:SolidWorks应用》所有造型及程序均在SolidWorks 2006及VB6.0上

SolidWorks SolidWorks

## $<<$

1 SolidWorks1.1 SolidWorks 1.1.1 SolidWorks 1.1.2 SolidWorks  $1.2$  1.2.1  $1.2$  1.2.2  $1.23$ a.3 SolidWorks 1.3.1 SolidWorks 1.3.2 1.3.3 21.2 2.1.3 2.2 2.2.1 2.2.2 2.2.3 2.2.3 2.2.3 2.1.1 2.1.2 2.1.3 2.2 2.2.1 2.2.2 2.2.3<br>1 2.2.5 2.2.6 2.3 2.3.1 2.3.2 2.4 2.2.4 2.2.5 2.2.6 2.3 2.3.1 2.3.2 2.4 2.4  $241$   $242$   $243$   $244$   $245$  $246$  2.5  $251$   $252$   $253$  $254$  2.6  $261$   $262$   $263$  SolidWorks 2.7  $2.7.1$   $2.7.2$   $2.7.3$   $2.7.4$   $2.7.5$   $2.7.6$ 2.8 AutoCAD 2.8.1 AutoCAD 2.8.2 2.8.3 SolidWorks 3 SolidWorks 3.1 3.1.1 3.1.1  $31.2$   $31.3$   $32$   $321$  $322$   $323$   $324$   $33$  $331$   $332$   $333$  $334$   $34$   $341$   $342$  $343$   $344$   $345$   $346$   $4$ 4.1 SolidWorks API  $4.1$ .1 SolidWorks API  $4.1$ .2 SolidWorks  $4.1$ .3 VB 4.2 SolidWorks 4.3 VB SolidWorks 4.3 1 SolidWorks  $432$  44 441 442  $14.3$  and  $4.4.3$  and  $4.5$  and  $4.5$  and  $4.5$  $4.5.1$   $4.5.2$   $4.5.3$   $4.6$ 4.6.1 1 4.6.2 5 SolidWorks 5.1  $51.1$   $51.2$   $52$   $53$  $5.31$   $5.32$   $5.4$   $5.41$ 5.4.2 5.4.3 5.4.4 FrmPunching M L,oad 5.4.5 Frame ——FSchemeControl 5.4.6 Frame ——FPartlnfo 5.4.7 — —Function Caculate() 5.4.8 CommandButton ——CmdCaculate Click 5.4.9 CommandButton CmdDesign Click 5.4.10 FrmPunching S Load 5.4.11 TreeViewl NodeClickq() 5.4.12 5.4.12 5.4.13 CmdBuild  $Click() 5.4.14$   $*$ dll 6 6.1 6.2 6.2.1 6.2.2

, tushu007.com

冲裁模零件自动设计6.2.3 冲裁模装配体自动设计参考文献

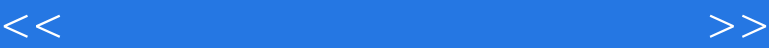

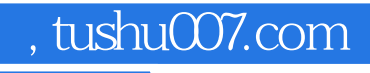

## SolidWorks

SolidWorks

SolidWorks

## VB SolidWorks

SolidWorks

which solid Works that the set of the set of the set of the set of the set of the set of the set of the set of the set of the set of the set of the set of the set of the set of the set of the set of the set of the set of t

SolidWorks SolidWorks

SolidWorks2006 VB6 0

SolidWorks SolidWorks

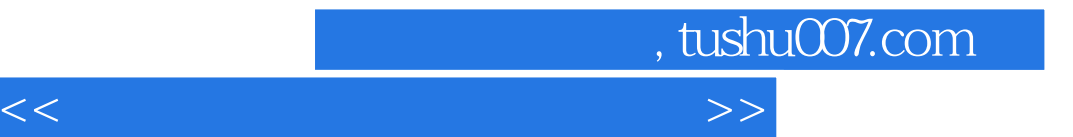

本站所提供下载的PDF图书仅提供预览和简介,请支持正版图书。

更多资源请访问:http://www.tushu007.com